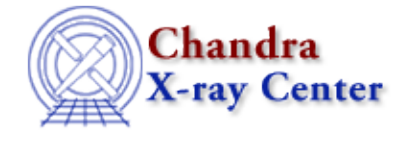

URL[: http://cxc.harvard.edu/ciao3.4/set\\_lin.html](http://cxc.harvard.edu/ciao3.4/set_lin.html) Last modified: December 2006

*AHELP for CIAO 3.4* **set\_lin** Context: sherpa

*Jump to:* [Description](#page-0-0) [Examples](#page-0-1) [Bugs](#page-1-0)

### **Synopsis**

Switch plotting axis to linear scale in Sherpa plots

### **Syntax**

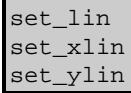

## <span id="page-0-0"></span>**Description**

These commands allow a user to switch x− and y−axis to linear scale in all Sherpa plots. A plotting command LPLOT needs to be issued in order for these commands to take effect.

A user can control log and linear scale of the x and y−axis created with the LPLOT command by setting the x\_log and y\_log in the corresponding Sherpa configuration variable (also called "state object") sherpa.plot, sherpa.dataplot, sherpa.fitplot, or sherpa.resplot.

The functions set\_lin, set\_xlin, and set\_ylin allow you to change these fields in all the configuration variables (sherpa.plot, sherpa.dataplot, sherpa.fitplot, sherpa.resplot) at once as shown in the following table:

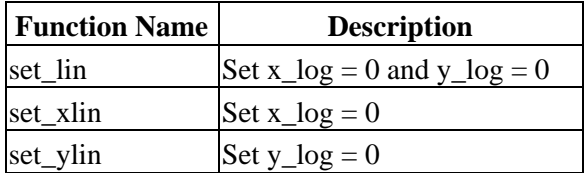

## <span id="page-0-1"></span>**Example 1**

sherpa> set\_lin

This sets plot axis (both in x and y ) to linear scale in all Sherpa plots.

# **Example 2**

sherpa> set\_xlin

This sets plot axis to linear scale for only the x−axis in all Sherpa plots.

### **Example 3**

```
sherpa> set_ylin
sherpa> print(sherpa.fitplot.y_log)
\overline{0}sherpa> lplot fit
```
The first command (set\_ylog) sets y−axis to linear scale in all Sherpa plots. The second command prints out the value of the y\_log field of the sherpa.fitplot variable; it is set to 0 (false) because of the set\_ylin command. The third command displays fit in linear scale

### <span id="page-1-0"></span>**Bugs**

See th[e Sherpa bug pages](http://cxc.harvard.edu/sherpa/bugs/) online for an up−to−date listing of known bugs.

The Chandra X−Ray Center (CXC) is operated for NASA by the Smithsonian Astrophysical Observatory. 60 Garden Street, Cambridge, MA 02138 USA. Smithsonian Institution, Copyright © 1998−2006. All rights reserved.

URL: [http://cxc.harvard.edu/ciao3.4/set\\_lin.html](http://cxc.harvard.edu/ciao3.4/set_lin.html) Last modified: December 2006